John Franciscovich francisj@us.ibm.com June 22, 2010

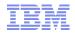

# The z/VM Control Program – Useful Things to Know

2010 Blooming Basics for z/VM & Linux on System z

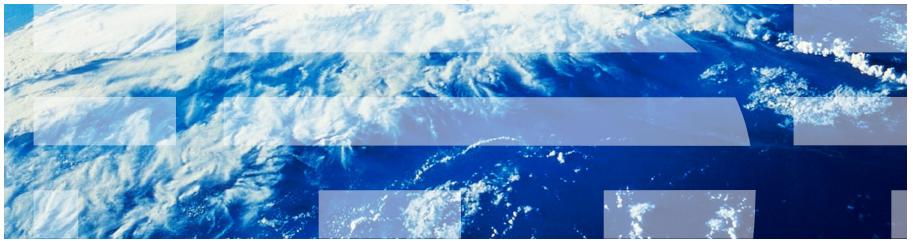

## Trademarks

#### The following are trademarks of the International Business Machines Corporation in the United States, other countries, or both.

Not all common law marks used by IBM are listed on this page. Failure of a mark to appear does not mean that IBM does not use the mark nor does it mean that the product is not actively marketed or is not significant within its relevant market.

Those trademarks followed by ® are registered trademarks of IBM in the United States; all others are trademarks or common law marks of IBM in the United States.

#### For a complete list of IBM Trademarks, see www.ibm.com/legal/copytrade.shtml:

\*. AS/400®. e business(loao)®. DBE. ESCO. eServer. FICON. IBM®. IBM (loao)®. iSeries®. MVS. OS/390®. pSeries®. RS/6000®. S/30. VM/ESA®. VSE/ESA. WebSphere®, xSeries®, z/OS®, zSeries®, z/VM®, System i, System i5, System p, System p5, System x, System z, System z9®, BladeCenter®

#### The following are trademarks or registered trademarks of other companies.

Adobe, the Adobe logo, PostScript, and the PostScript logo are either registered trademarks or trademarks of Adobe Systems Incorporated in the United States, and/or other countries. Cell Broadband Engine is a trademark of Sony Computer Entertainment, Inc. in the United States, other countries, or both and is used under license therefrom.

Java and all Java-based trademarks are trademarks of Sun Microsystems, Inc. in the United States, other countries, or both.

Microsoft, Windows, Windows NT, and the Windows logo are trademarks of Microsoft Corporation in the United States, other countries, or both.

Intel, Intel logo, Intel Inside, Intel Inside logo, Intel Centrino, Intel Centrino logo, Celeron, Intel Xeon, Intel SpeedStep, Itanium, and Pentium are trademarks or registered trademarks of Intel Corporation or its subsidiaries in the United States and other countries.

UNIX is a registered trademark of The Open Group in the United States and other countries.

Linux is a registered trademark of Linus Torvalds in the United States, other countries, or both.

ITIL is a registered trademark, and a registered community trademark of the Office of Government Commerce, and is registered in the U.S. Patent and Trademark Office.

IT Infrastructure Library is a registered trademark of the Central Computer and Telecommunications Agency, which is now part of the Office of Government Commerce.

\* All other products may be trademarks or registered trademarks of their respective companies.

#### Notes:

Performance is in Internal Throughput Rate (ITR) ratio based on measurements and projections using standard IBM benchmarks in a controlled environment. The actual throughput that any user will experience will vary depending upon considerations such as the amount of multiprogramming in the user's job stream, the I/O configuration, the storage configuration, and the workload processed. Therefore, no assurance can be given that an individual user will achieve throughput improvements equivalent to the performance ratios stated here.

IBM hardware products are manufactured from new parts, or new and serviceable used parts. Regardless, our warranty terms apply.

All customer examples cited or described in this presentation are presented as illustrations of the manner in which some customers have used IBM products and the results they may have achieved. Actual environmental costs and performance characteristics will vary depending on individual customer configurations and conditions.

This publication was produced in the United States. IBM may not offer the products, services or features discussed in this document in other countries, and the information may be subject to change without notice. Consult your local IBM business contact for information on the product or services available in your area.

All statements regarding IBM's future direction and intent are subject to change or withdrawal without notice, and represent goals and objectives only.

Information about non-IBM products is obtained from the manufacturers of those products or their published announcements. IBM has not tested those products and cannot confirm the performance. compatibility, or any other claims related to non-IBM products. Questions on the capabilities of non-IBM products should be addressed to the suppliers of those products. Prices subject to change without notice. Contact your IBM representative or Business Partner for the most current pricing in your geography.

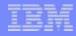

## **Disclaimer**

The information contained in this document has not been submitted to any formal IBM test and is distributed on an "AS IS" basis without any warranty either express or implied. The use of this information or the implementation of any of these techniques is a customer responsibility and depends on the customer's ability to evaluate and integrate them into the operational environment. While each item may have been reviewed by IBM for accuracy in a specific situation, there is no guarantee that the same or similar results will be obtained elsewhere. Customers attempting to adapt these techniques to their own environments do so at their own risk.

In this document, any references made to an IBM licensed program are not intended to state or imply that only IBM's licensed program may be used; any functionally equivalent program may be used instead.

Any performance data contained in this document was determined in a controlled environment and, therefore, the results which may be obtained in other operating environments may vary significantly. Users of this document should verify the applicable data for their specific environments.

It is possible that this material may contain reference to, or information about, IBM products (machines and programs), programming, or services that are not announced in your country. Such references or information must not be construed to mean that IBM intends to announce such IBM products, programming or services in your country.

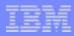

# **Topics**

- Overview of z/VM's CP facilities and functions
- Starting (IPLing) CP
  - What you need
  - Saving and restoring information
- Defining and creating virtual machines
- Virtual machine connectivity and networking
  - Virtual machine communication
  - Virtual networking
- Interacting with CP
- Collecting diagnostic data

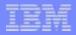

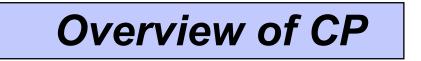

## CP – z/VM's System Control Program

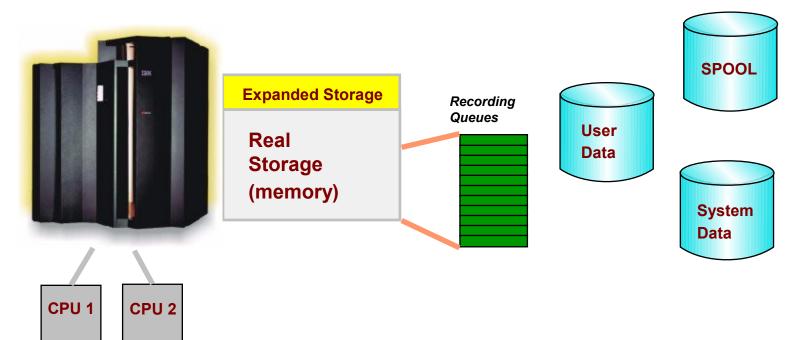

- Controls resources of environment it is running in
   LPAR
  - Virtual Machine
- Manages memory and devices
- Records usage and system event data
- Provides error recovery facilities

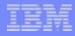

## CP – z/VM's System Control Program...

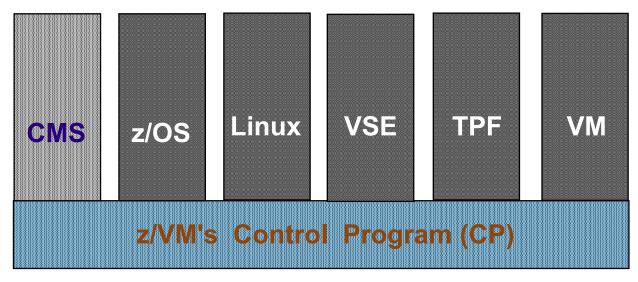

- Manages virtual machines
  - ESA/390 and z/Architecture
  - Guest operating systems
  - Interactive users
    - CMS is a special single user operating system that is part of z/VM
- Shares real resources among virtual machines
- Provides connectivity among virtual machines
  - Virtual networking
  - Data sharing and exchanging information

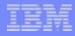

## CP – z/VM's System Control Program...

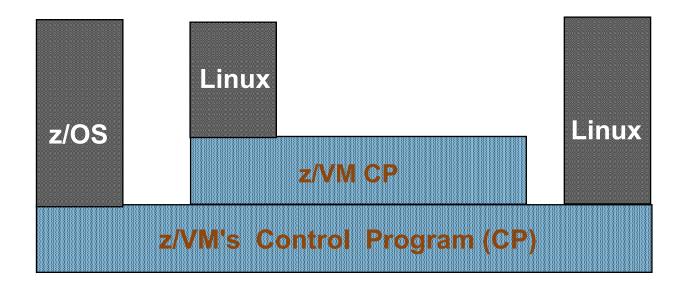

### Supports multiple layers of virtualization

- z/VM can run as a guest in a virtual machine
- Guest z/VM system may host its own guest operating systems

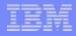

## **CP Device Support**

### **Real Devices (RDEVs)**

- Sensed by CP at IPL time
  - Can also be defined to CP in system config file or dynamically
- Attached or dedicated to a single virtual machine for its exclusive use
- Virtualized and shared among several virtual machines
- Used by CP for system functions

## Virtual Devices (VDEVs)

- Appear to virtual machine as a real device
- Defined
  - In virtual machine's directory
  - Dynamically after virtual machine is active
- Either virtualized or simulated
  - Virtualized presents an image of a real device to virtual machines
  - Simulated defined to virtual machine without an associated real device

## IBM

# CP Disk Space ("CP\_Owned")

## CP "owns" disk space for system functions

- PERM
  - Checkpoint and Warmstart areas
  - User minidisks (do not have to be CP Owned)
  - Could contain CP Module
- PARM
  - CMS Minidisk containing system configuration files
  - Usually contains CP Module
- DRCT
  - User directory (created with DIRECTXA Utility)
- PAGE
  - System paging
- SPOL
  - Spool files, including DUMP files and System Data files
- TDSK
  - Temporary disk space available to users

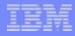

## CP Disk Space ("CP\_Owned")...

CP disk space is defined in the CP\_Owned configuration file statement

CP\_Owned Slot 1 JF1RES CP\_Owned Slot 2 SPOOL0 CP\_Owned Slot 3 MDSP0 CP\_Owned Slot 4 RESERVED

- May be added dynamically to a running system
- CPFMTXA Utility formats and allocates types of CP disk space
- QUERY CPOWNED command shows list of CP owned disk volumes
   query cpowned

| Slot | Vol-ID        | Rdev        | Type | Status              |
|------|---------------|-------------|------|---------------------|
| 1    | <b>JF1RES</b> | <b>0A40</b> | Own  | Online and attached |
| 2    | SPOOL0        | 0780        | Own  | Online and attached |
| 3    | MDSP0         | 0880        | Own  | Online and attached |
| 4    |               |             |      | Reserved            |

QUERY ALLOC command shows various views of CP disk usage

# Managing Real Memory Among Virtual Machines

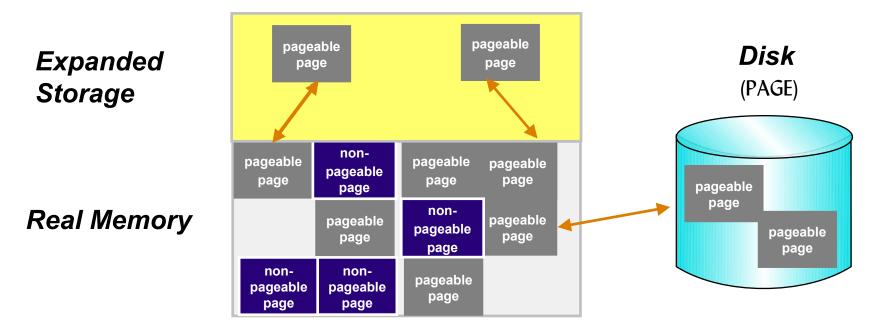

### CP optimizes use of real memory for virtual machines

- Virtual machine memory is pageable
  - **Demand paged** only paged out when necessary
- Paged to
  - Expanded storage
  - Disk (CP-Owned PAGE area)

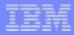

## **CP SPOOLing**

### Simulates real unit record devices

- Virtual unit record devices defined for each virtual machine
  - Reader
  - Printer
  - Punch
- Reads input (reader) files and makes data available
- Writes data into output (printer or punch) files
- Files may be sent to (or read from) associated real devices

### SPOOL files are used for:

- Transferring information between virtual machines and systems
- Sending (or receiving) information from associated real devices
- Saving console output
- System and virtual machine dumps
- Specific system functions
- E-mail

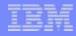

## **CP SPOOLing**...

#### q rdr all

| ORIGINID | FILE CLASS | RECORDS         | CPY | HOLD | DATE  | TIME     | NAME    | TYPE | DIST     |
|----------|------------|-----------------|-----|------|-------|----------|---------|------|----------|
| OPERATOR | 0039 A PUN | <b>e8000000</b> | 001 | NONE | 09/02 | 15:50:06 | PROFILE | EXEC | 35H:0253 |
| OPERATOR | 0037 A RDF | 0000006         | 001 | NONE | 08/29 | 15:08:52 |         |      | OPERATOR |
| Ul       | 0043 A PUN | 00000045        | 001 | NONE | 08/03 | 15:05:53 | PROFILE | EXEC | Ul       |

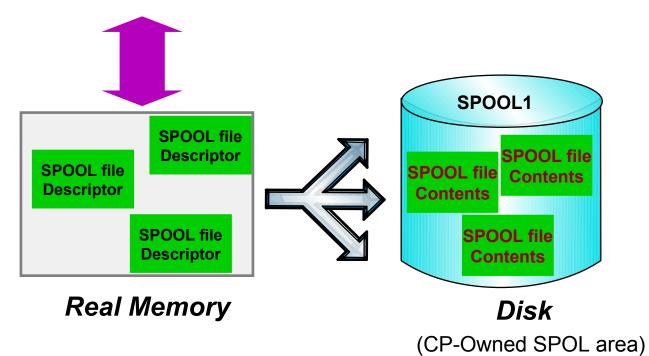

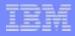

## **CP SPOOLing – System Data Files**

## Special SPOOL files used by CP for system functions

### NSS (Named Saved System)

Named copy of an operating system

### DCSS (DisContiguous Saved Segment)

Shared copy of data and/or code

### NLS (National Language Support)

• Message repositories for translated z/VM messages

### IMG (Image Library)

Definitions such as spacing and character sets used by printers

### UCR (User Class Restructure)

• Customized privilege class information for commands and diagnose codes

### TRF (System Trace Files)

- System trace data generated by a virtual machine
- Created by TRSOURCE and TRSAVE commands

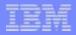

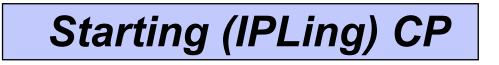

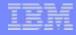

## What you need to IPL CP

SALIPL Utility writes Stand Alone Program Loader to IPL Volume

SAPL locates the CP MODULE and loads it into memory to begin running

CP locates the SYSTEM CONFIG file and processes the configuration information

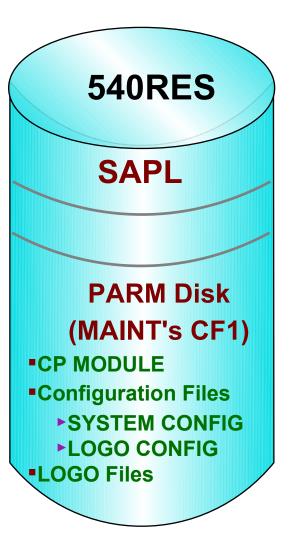

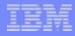

# **Restoring Information During IPL**

### CP saves system environment and data during SHUTDOWN, including:

- Accounting, EREP, and Symptom records
- Unit record device status
- System log message
- Spool files
- System data files

### Type of IPL determines how much saved system information is restored:

- WARM
  - Restores all information saved during SHUTDOWN
- FORCE
  - Restores as much information as possible
- COLD
  - Only restores system data files
- CLEAN
  - Does not restore any saved information

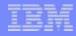

## **Restoring System Data – Checkpoint Area**

## System Data to be restored during an IPL (WARM or FORCE)

- Located on a CP-Owned volume
- Not necessarily the IPL volume

System\_Residence , Checkpoint Volid 540RES From Cylinder 21 For 9 , Warmstart Volid 540RES From Cylinder 30 For 9  ✓ Accounting, EREP, and Symptom records
 ✓ Unit record device status
 ✓ Terminal device status
 ✓ System log messages
 ✓ etc..

**540RES** 

# Restoring System Data – Warmstart Area

## Spool files to be restored during a system restart

- One entry per file : 4-byte Disk (Auxiliary Storage) Address
- Updated whenever a spool file is created or deleted

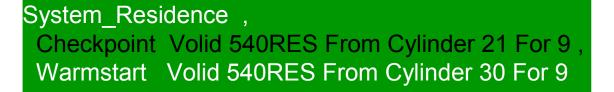

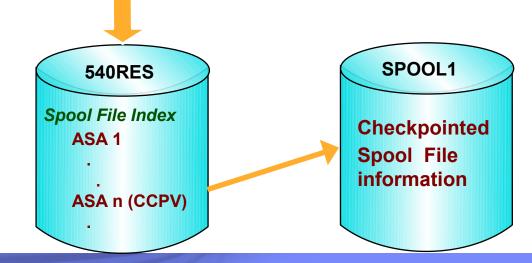

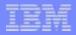

# Virtual Machines

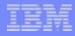

## **Defining a Virtual Machine**

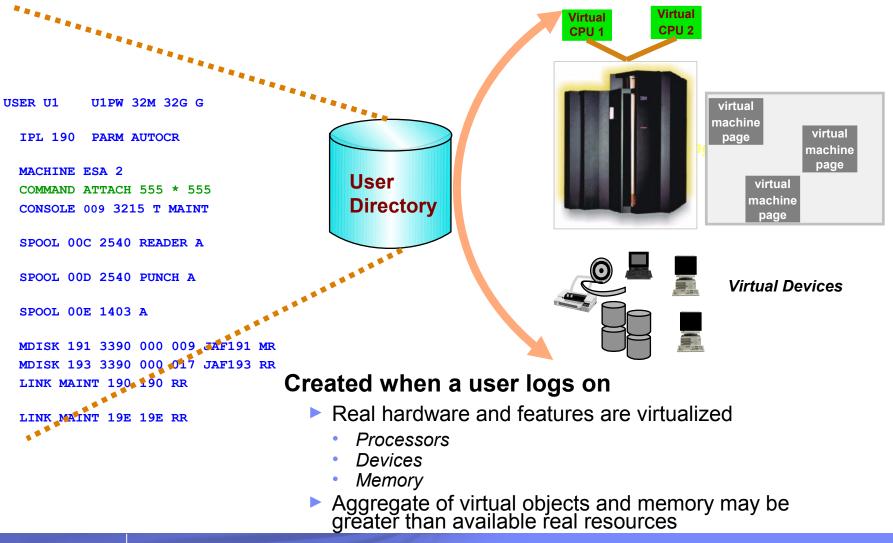

# Logging on to z/VM (creating a virtual machine)

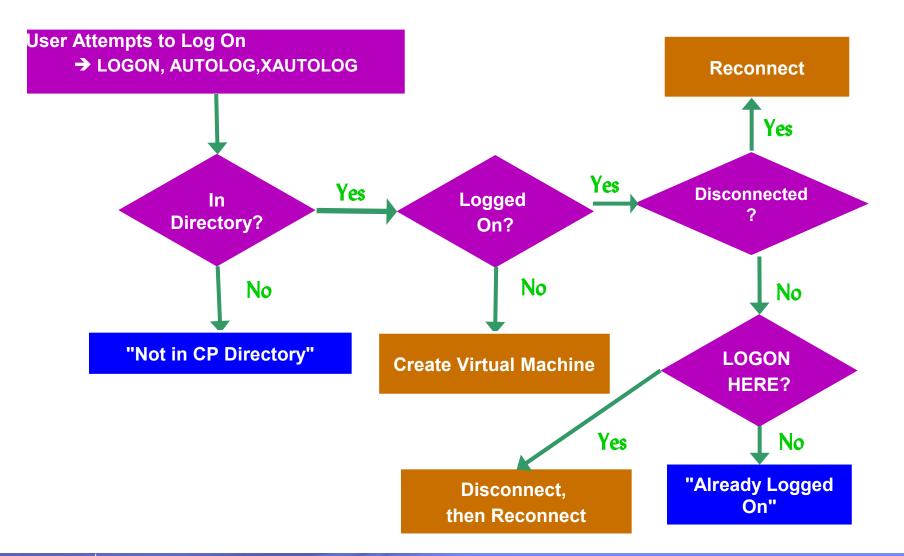

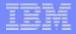

# Virtual Machine Connectivity and Networking

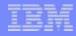

## **Communication between Virtual Machines**

## **IUCV (Inter-User Communication Vehicle)**

Provides an efficient data transfer protocol unique to the VM platform

## **Virtual CTCA**

Simulates existence of real Channel-to-Channel devices for each virtual machine

## Virtual NIC

Simulates existence of real Network Interface Cards for each virtual machine

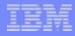

## **IUCV Communication**

### Inter-User Communication Vehicle (IUCV)

- Allows communication between an application and:
  - Other virtual machines
  - CP system services
- Simultaneous communication over multiple connections allowed for each virtual machine
- Transparent communication between virtual machines on different systems via ISFC (Inter-System Facility for Communication)
- Point-to-Point networking between Linux and z/VM TCP/IP

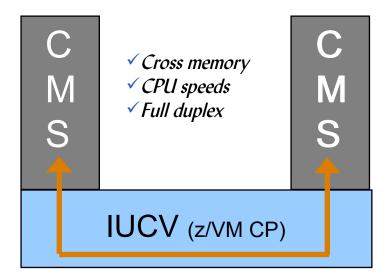

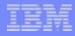

## **A VM Collection**

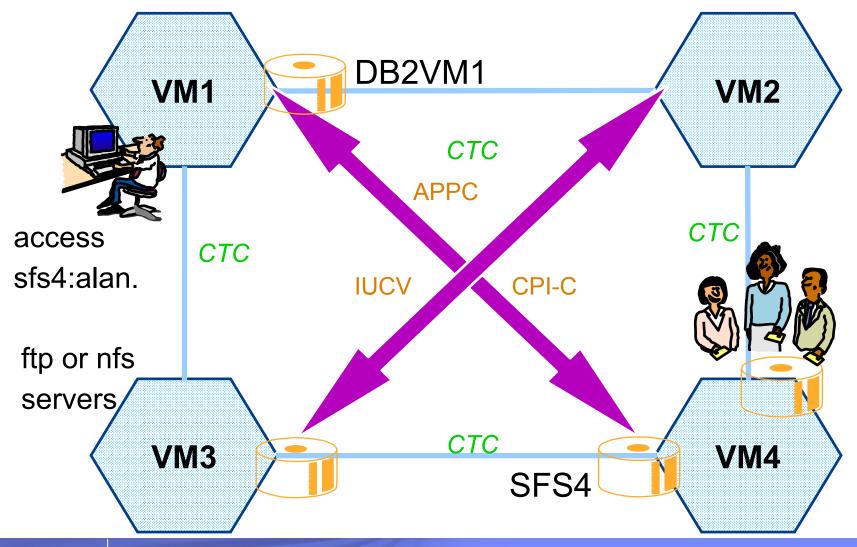

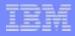

# A Virtual Network (Guest LAN)

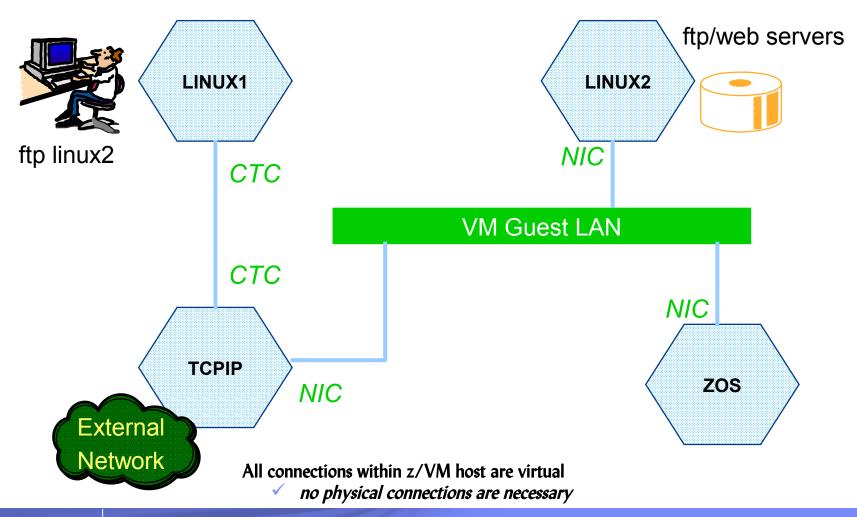

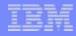

## A Virtual Network (z/VM Virtual Switch)

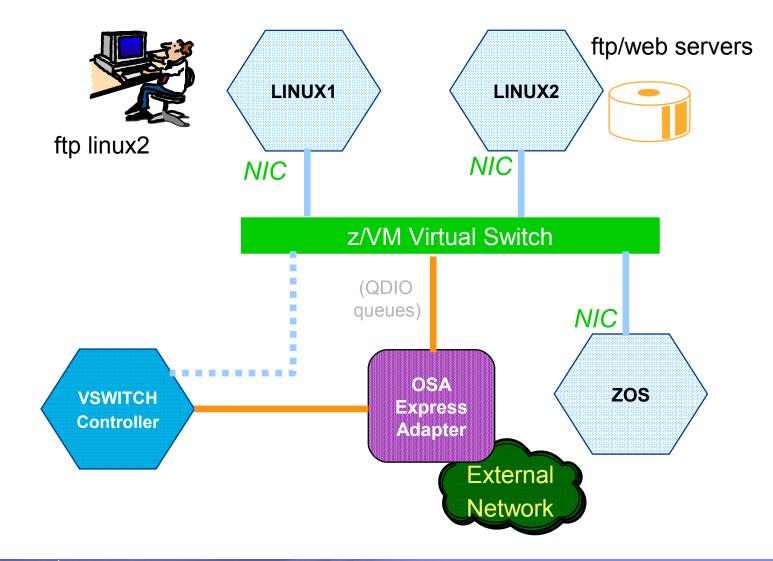

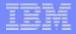

# Interacting with CP

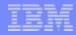

## **CP Commands**

### Used for a variety of purposes, including:

- System operator functions
- System status

### DEFINE/SET/QUERY

- System and virtual machine characteristics
- Real and virtual device settings
- System and user data
- Assigning/releasing system resources
- Moving data and files between users (virtual machines)
- Communicating between virtual machines

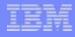

## **CP Commands...**

### **COMMAND** directory statement

- CP command may be specified in virtual machine's directory entry
- Executed after virtual machine logs on but before IPL

### **FOR command**

- Allows a user to issue CP commands on behalf of another user
  - Issuer must have privilege class C or SECUSER authority for target user
- Command responses are sent to the issuer
  - No indication to target user
- Example from user OPERATOR: FOR u1 CMD q v stor

#### Ready;

11:59:21 U1 : STORAGE = 32M

# **Privilege Classes**

- Each user (virtual machine) has one or more privilege classes
  - Most are only Class G
- Identify:
  - Which CP commands the user is allowed to issue
  - Each command's scope of influence
- May be modified for:
  - ► Users
  - Commands

| Class | Type of User and Function                                                                                                    |  |  |  |  |
|-------|----------------------------------------------------------------------------------------------------|--|--|--|--|
| А     | System Operator: responsible for availability of system and resources                                                                        |  |  |  |  |
| В     | <b>System Resource Operator:</b> controls real resources of system, except for those controlled by the system operator and spooling operator |  |  |  |  |
| С     | System Programmer: Changes system-wide parameters                                                                                            |  |  |  |  |
| D     | <i>Spooling Operator:</i> Controls spool files and system's real reader, printer, and punch devices                                          |  |  |  |  |
| E     | <i>System Analyst:</i> Examines and saves system operation data                                                                              |  |  |  |  |
| F     | Service Representative: Reserved for IBM use                                                                                                 |  |  |  |  |
| G     | <i>General User:</i> Controls functions associated with a particular virtual machine                                                         |  |  |  |  |
| Any   | Commands available to any user regardless of the user's privilege class                                                                      |  |  |  |  |

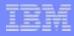

# **CP Programming Interfaces**

## Provide application programs with access to

- CP Services
- Data created by CP to be processed by applications
- Certain CP data areas

## **Types of programming interfaces**

- Diagnose codes
- CP system services
- IUCV and APPC/VM macros
- Etc.

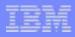

# **Customizing CP**

## **CP Exit support**

- Allows non-disruptive additions and deletions of customized CP code
  - CP commands
  - Diagnose codes
  - Message repositories
  - Exit routines (user modifications to CP)
- Modifications are applied with commands or configuration file statements
  - No need to shutdown and re-IPL to apply user code
- Minimizes rework to user code due to IBM source code changes

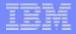

# Collecting Diagnostic Data

# **Diagnostic Data**

### Several types of data created by CP can help diagnose problems:

- Console messages and logs
- Dumps
  - System (CP)
  - Virtual machine
- TRACE data
- Performance data
  - Reports from performance tools
  - INDICATE commands
  - Monitor data

### Commands may be used to collect additional data

- QUERY
- LOCATE
- DISPLAY
- ► Etc....

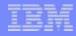

## **Console Messages and Logs**

# Most applications and system functions write messages to the virtual machine's console

System messages are displayed on the operator's console

### Console information can be easily saved for review

- SPOOL CONSOLE START command
  - Begin collecting console data
  - Direct console file to desired virtual machine
- SPOOL CONSOLE STOP/CLOSE command
  - Stop collecting console data
  - Close the file so it may be saved and reviewed
- RECEIVE file to disk or PEEK it in the user's virtual Reader (RDR)
  - Use "(FOR \*" if PEEKing the file

## IBM

## **CP** Dumps

### Written to SPOOL or tape

- Determined by the SET DUMP command
  - SET DUMP DASD for SPOOL

### Hard Abend

Contains all of CP owned memory

### Soft Abend

- Does not cause system termination and restart
- Contains
  - VMDBK of the active virtual machine at time of abend
  - CP Trace Table for processor where the error occurred

### **SNAPDUMP**

- Contains the same information as Hard Abend dumps
- Does not terminate the system

### Other information is common to all types of CP dumps

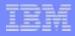

## More Dumps

### VMDUMP (Virtual Machine Dump)

- Created with VMDUMP command
  - Unformatted dump
    - 4K pages of the virtual machine's memory
  - Placed in virtual reader
  - DUMPLOAD command used to load into a CMS file

### **Stand-Alone Dump**

- Same format as abend dump
  - Dumps all of main memory
- Created when stand-alone dump utility is IPLed
  - Utility is created by HCPSADMP EXEC
  - Can be IPLed to start Stand-Alone Dump
- Always written to tape

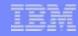

## **Processing CP Dumps**

### CP dumps are generally sent to user OPERATNS reader (RDR)

DUMPLOAD command processes dumps from RDR (or tape) to disk

### The VM Dump Tool is used to analyze dumps

- CP abend, SNAPDUMP, or Stand-Alone dumps
- Issue VMDUMPTL command

```
z/VM Version 6 Release 1.0, service level 0000 (CP 64-BIT)
Generated at 02/28/10 22:26:27.000000, IPLd at 02/28/10 22:27:16.976383
Date 02/28/10 Time 22:27:49.293349
CPUID = FF129F30 20978000
CPU address is 0000 Prefix register is 00038000 (failing)
07CE0C20 22:27:42 Call fr HCPGRF+1942 to HCPIOSRQ cpebk 00EE9C00 iac Primary
parm 00EC4000
Summary of CP exits
    0 Pre-defined exits found
    0 Dynamic exits found
    0 Diagnose exits found
```

SVC002 A restart interrupt occurred. For a first level system, a restart interrupt occurs when the primary system operator selects the restart function on the hardware console. For a second level system, a restart interrupt occurs when the "SYSTEM RESTART" command is entered on the first level console.

## IBM

## **Tracing**

### **General CP Tracing**

- CP builds trace tables for each CPU during initialization
- All occurrences of traceable system events are recorded

### VMDUMPTL display of CP Trace Table

>>> trace merge for 100 one

```
07CE0C20 00 22:27:42.035363 Call fr HCPGRF+1942 to HCPIOSRQ cpebk 00EE9C00
07CE0C00 00 22:27:42.035362 Obtain 38 dw (GSD) at 00F4ED28 by HCPGRF+11E0
07CE0BE0 00 22:27:42.035361 Obtain 16 dw (RCW) at 00F78378 by HCPGRS+44A
07CE0BC0 00 22:27:42.035358 Unstack IORBK/TRQBK at 00F18250 vmdbk 00EC4000
07CE0BA0 00 22:27:42.035352 Exit to dispatcher fr HCPIOL+130 vmdbk 00002000
07CE0B80 00 22:27:42.035351 Release 65 dw (IOR) at 00F29DB8 by HCPIFI+ABE
07CE0B60 00 22:27:42.035350 Rtrn to HCPIFI+962 fr HCPGER+2E0 cpebk 00EE9C00
07CE0B40 00 22:27:42.035350 Rtrn to HCPGER+2C8 fr HCPERP+1938 cpebk 00EFC800
07CE0B20 00 22:27:42.035350 Rtrn to HCPERP+18FE fr HCPGREFS cpebk 00F8E600
07CE0B00 00 22:27:42.035349 Rtrn to HCPGRE+EE fr HCPINV+12E cpebk 00EAD600
07CE0AE0 00 22:27:42.035349
                            Rtrn to HCPINV+2E0 fr HCPUSL+BA cpebk 00EACE00
07CE0AC0 00 22:27:42.035343 Add User vmdbk 00EC4001 OPERATOR
07CE0A80 00 22:27:42.035340 Monitor Call at HCPSCI+94
07CE0A40 00 22:27:42.035336 Monitor Call at HCPSCH+432
07CE0A20 00 22:27:42.035326 Stack IOR/TRQ at 00F18250 by HCPUSL+AA
07CE0A00 00 22:27:42.035323 Obtain 65 dw (IOR) at 00F18250 by HCPUSL+70
07CE09E0 00 22:27:42.035323 Call fr HCPINV+2E0 to HCPUSLAT cpebk 00EACE00
07CE09C0 00 22:27:42.035322 Rtrn to HCPINV+216 fr HCPRBK+AA cpebk 00EACE00
07CE09A0 00 22:27:42.035321 Call fr HCPINV+216 to HCPRBKDA cpebk 00EACE00
07CE0980 00 22:27:42.035321 Release 2 dw (???) at 00EDA738 by HCPINV+122
07CE0960 00 22:27:42.035321 Release 2 dw (???) at 00EDA760 by HCPINV+1FA
07CE0940 00 22:27:42.035320 Obtain 2 dw (???) at 00EDA760 by HCPINV+1BA
```

. . . . . .

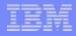

### Tracing.... TRACE Command

- Monitors events in virtual machines
  - Execution of instructions
  - Memory alteration
  - Register alteration
  - I/O activity
- All occurrences of traceable system events are recorded

### Data, I/O, and Guest Tracing

- TRSOURCE and TRSAVE commands
- Data written to system Trace File (TRF)

CP TRSOURCE ID TRAP1 SET TRSAMPLE TYPE DATA LOC HCPSPX + C42 41200074

- CP TRSOURCE ID TRAP1 SET TRSAMPLE TYPE DATA DL G0:15=REGS
- CP TRSOURCE ID TRAP1 SET TRSAMPLE TYPE DATA DL G5.D0=SPFBK

CP TRSAVE FOR ID TRAP1 DASD TO \* SIZE 256 KEEP 4

CP TRSOURCE ENABLE SET TRSAMPLE

CP TRSOURCE DISABLE SET TRSAMPLE

QUERY TRF ALL

TRACERED x x x CMS TRSDATA OUTPUT A

where x = spoolid(s) of TRF file(s)

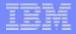

# Summary

## **Summary**

## z/VM's Control Program (CP):

- Efficiently manages the environment it is running in
  - LPAR
  - Virtual Machine
- Manages processors, memory, and devices among virtual machines
  - Efficiently shares available resources to meet virtual machine requirements
  - Virtualizes resources for use by virtual machines
- Preserves and restores data across system IPLs
- Provides virtual networking and connectivity
- Records diagnostic information
  - Several types of data
  - Many ways to collect it

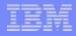

# **Additional Resources**

## z/VM Library

http://www.vm.ibm.com/library

## **IBMVM** List server

http://listserv.uark.edu/scripts/wa.exe?A0=ibmvm